## **Première connexion au compte ENT**

Adresse de l'ENT : <https://blanche-odin.mon-ent-occitanie.fr/>

Cette première connexion devra se faire à la maison car il est demandé lors de cette première connexion, de modifier le mot de passe et de renseigner l'adresse mail ou numéro de téléphone de récupération du mot de passe si vous le perdez.

Pour faciliter l'utilisation de ces identifiants, nous avons décidé au collège, pour les élèves, d'utiliser le même format de mot de passe pour la connexion à l'ENT et l'accès aux ordinateurs pour qu'ils arrivent à se souvenir de leur mot de passe de façon pérenne.

Nous vous remercions de les aider à la première connexion et de finaliser l'inscription en confirmant votre compte.

Le format du mot de passe :  $1<sup>er</sup>$  lettre du prenom en minuscule, NOM en majuscule (si nom composé, le premier seulement), et la date de naissance avec ce format jj/mm/aaaa Exemple : **dDUPONT02/01/2022** pour Daniel Dupont né le 02/01/2022

## **Attention ces identifiants pour les élèves sont valables jusqu'à la terminale, pour les parents au moins jusqu'à la fin du collège, il faut donc s'en souvenir.**

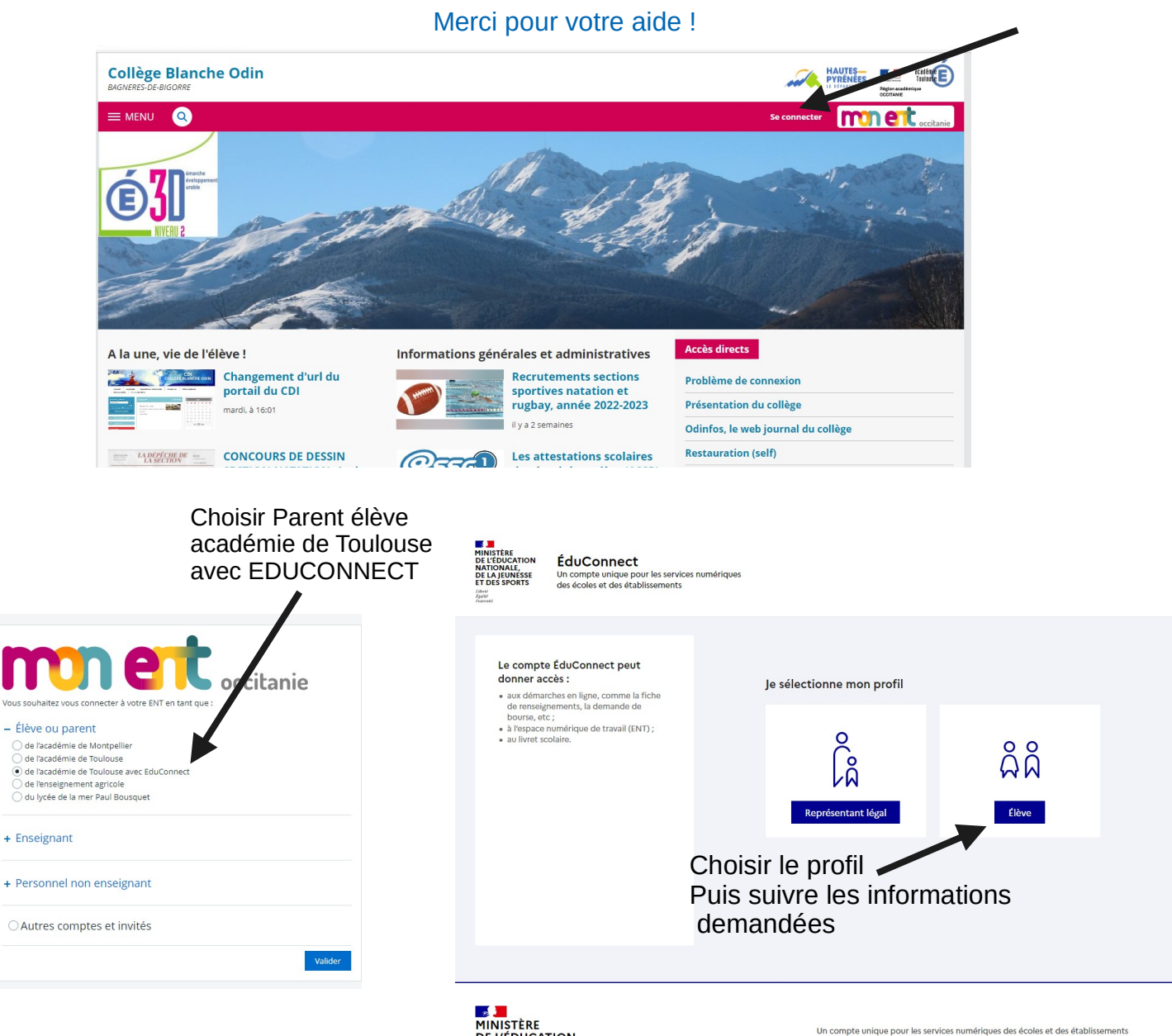

**PHINTERE<br>DE L'ÉDUCATION<br>NATIONALE,<br>DE LA JEUNESSE<br>ET DES SPORTS** 

legifrance.gouv.fr (2 gouvernement.fr (2 service-public.fr (2 data.gouv.fr (2 education.gouv.fr